## **SUGGESTED CLASS ACTIVITIES**

» Label the following parts of the Windows 10 taskbar.

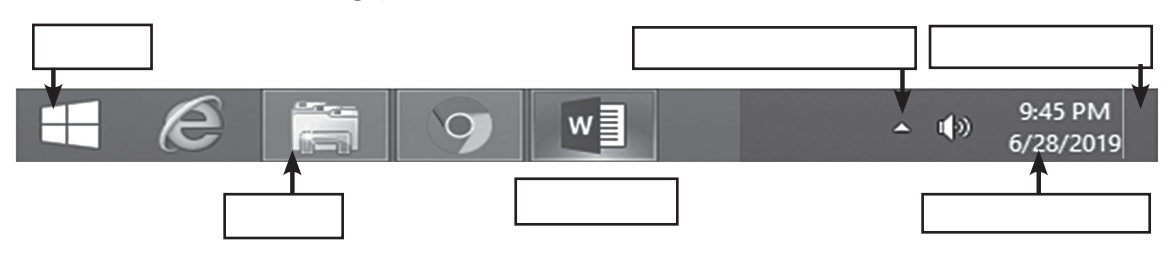

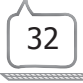